# I/O, Networking, Concurrency

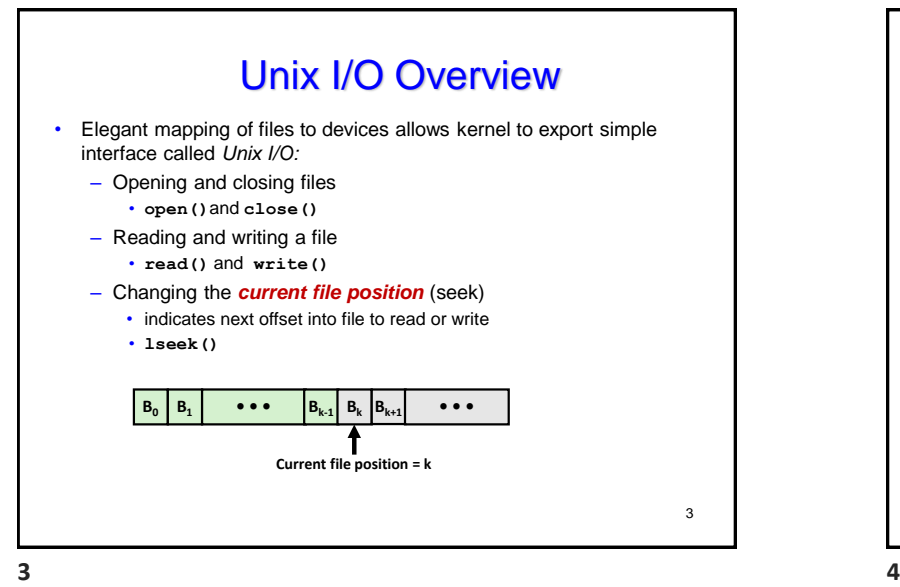

# Unix I/O Overview • A Linux *file* is a sequence of *m* bytes: – *B0 , B1 , .... , B<sup>k</sup> , .... , Bm-1* • Cool fact: All I/O devices are represented as files: – **/dev/sda2** (**/usr** disk partition) – **/dev/tty2** (terminal) • Even the kernel is represented as a file: – **/boot/vmlinuz-3.13.0-55-generic** (kernel image) – **/proc** (kernel data structures) **1 2**

# File Types

 $\mathfrak{2}$ 

4

- Each file has a *type* indicating its role in the system
	- *Regular file:* Contains arbitrary data
	- *Directory:* Index for a related group of files
	- *Socket:* For communicating with a process on another machine
- Other file types beyond our scope
	- *Named pipes (FIFOs)*
	- *Symbolic links*
	- *Character and block devices*

1

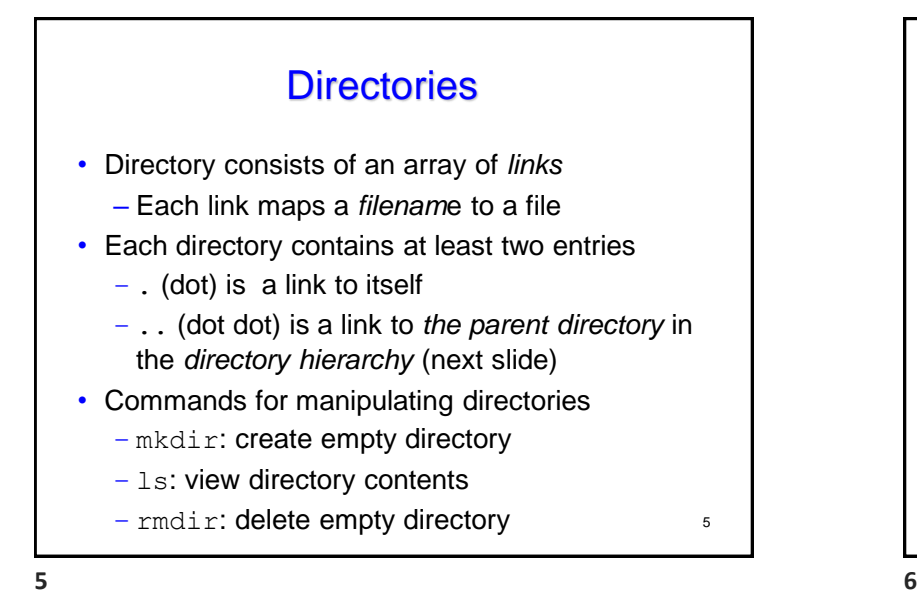

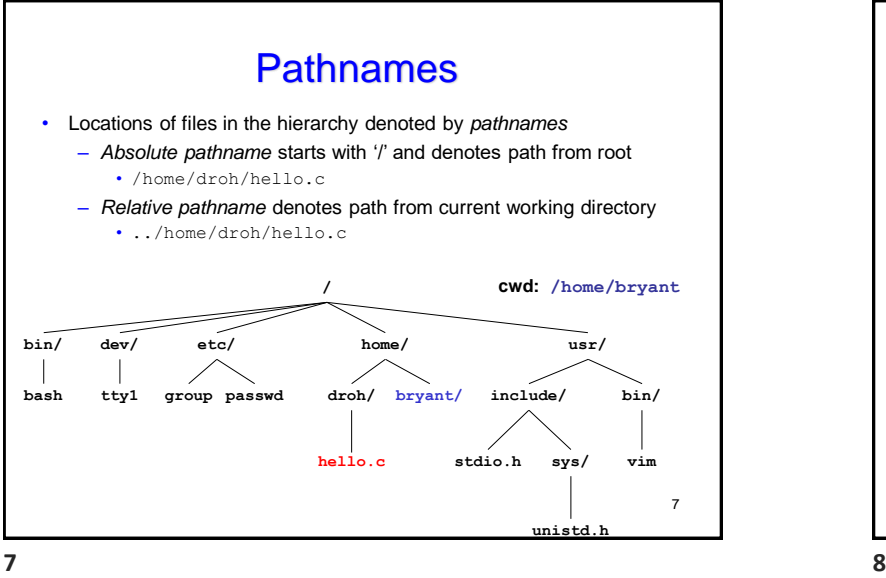

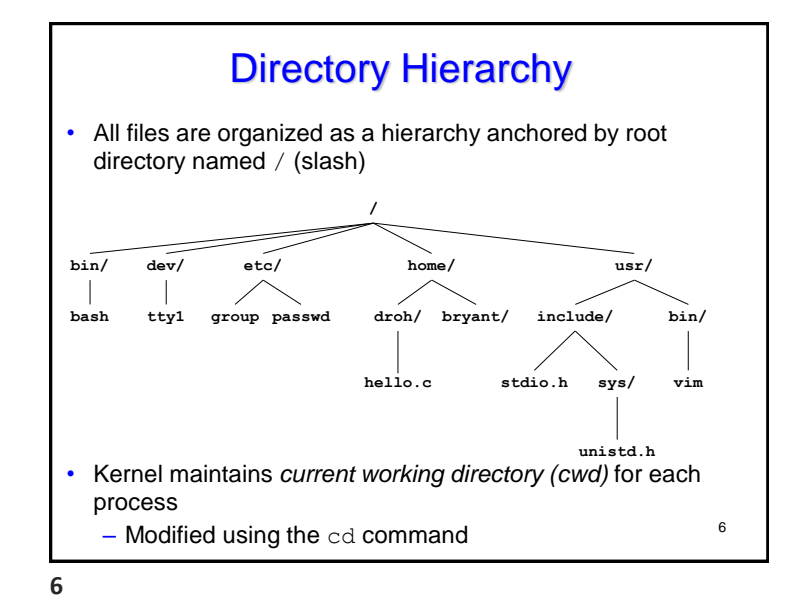

Standard I/O Functions • The C standard library (libc.so) contains a collection of higher-level *standard I/O* functions – Documented in Appendix B of K&R • Examples of standard I/O functions: – Opening and closing files (**fopen** and **fclose**) – Reading and writing bytes (**fread** and **fwrite**) – Reading and writing text lines (**fgets** and **fputs**) – Formatted reading and writing (**fscanf** and **fprintf**) 8

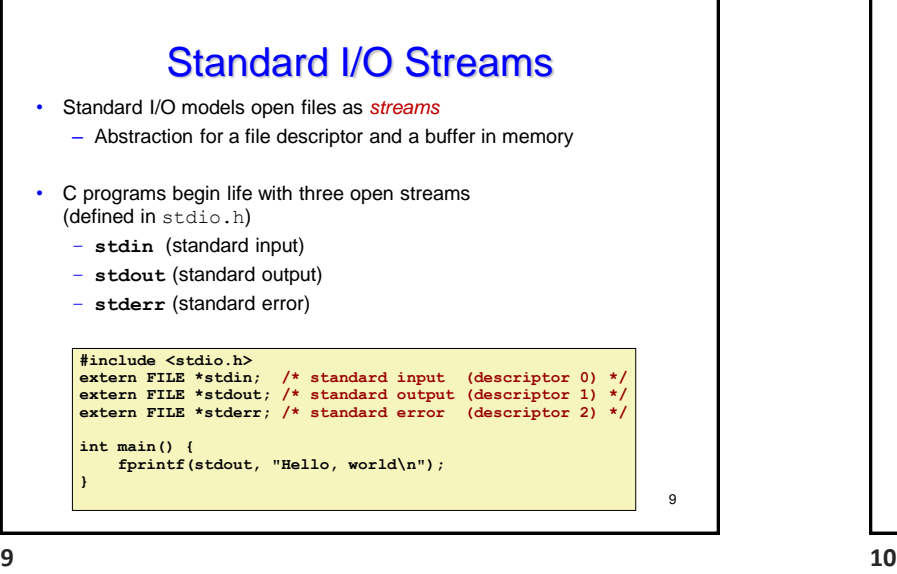

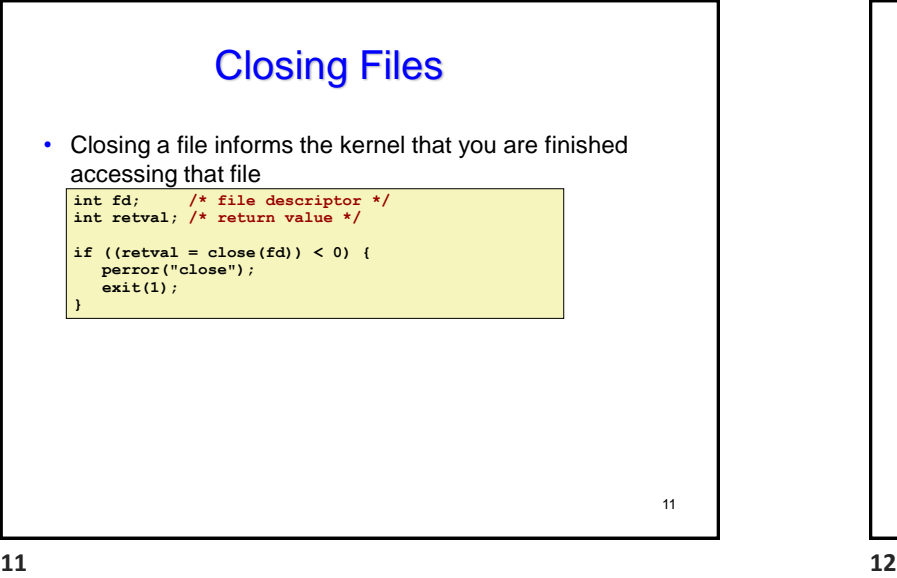

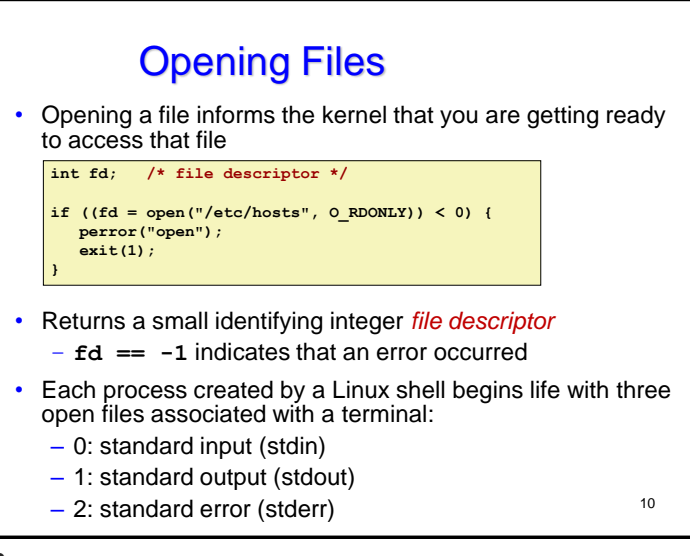

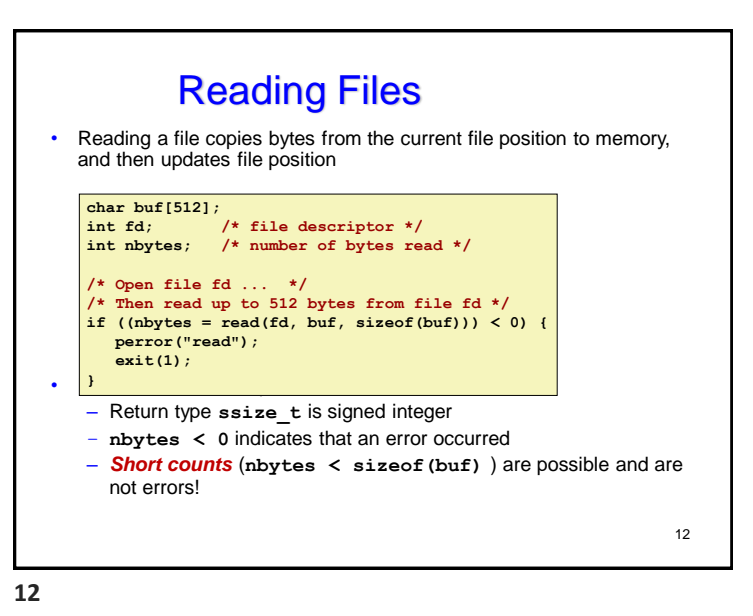

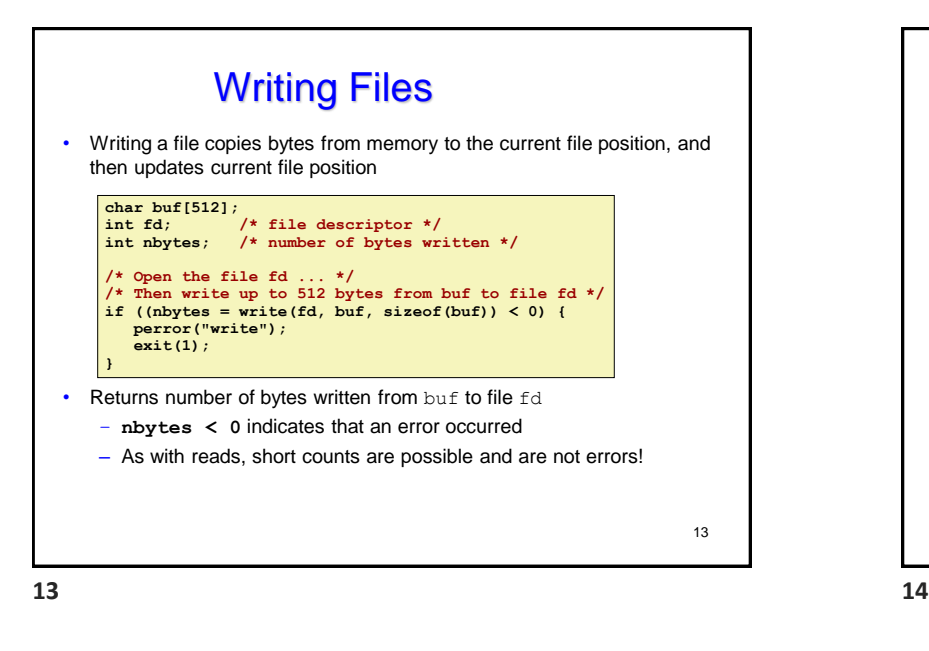

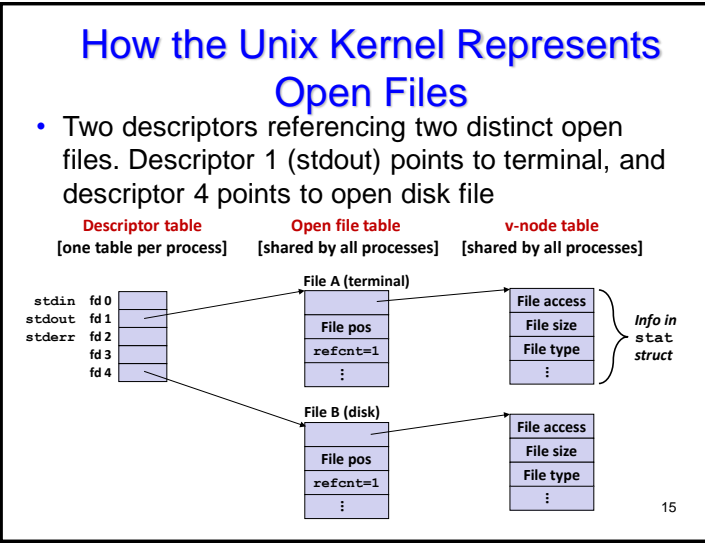

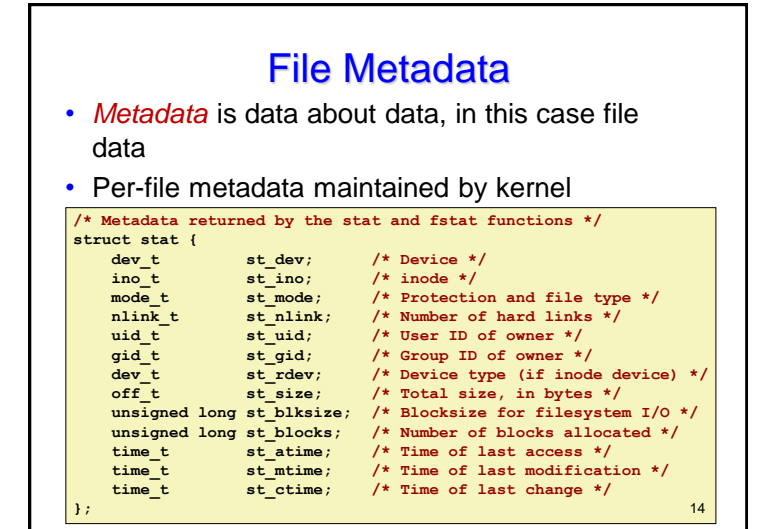

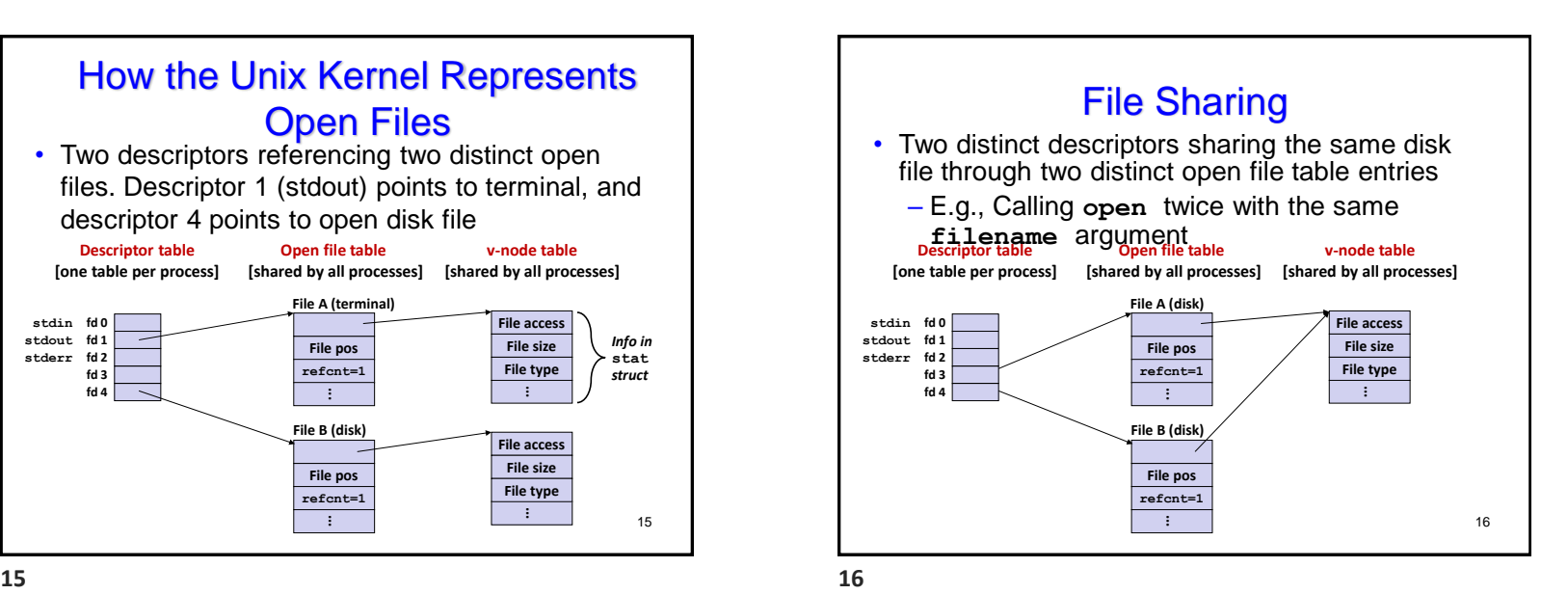

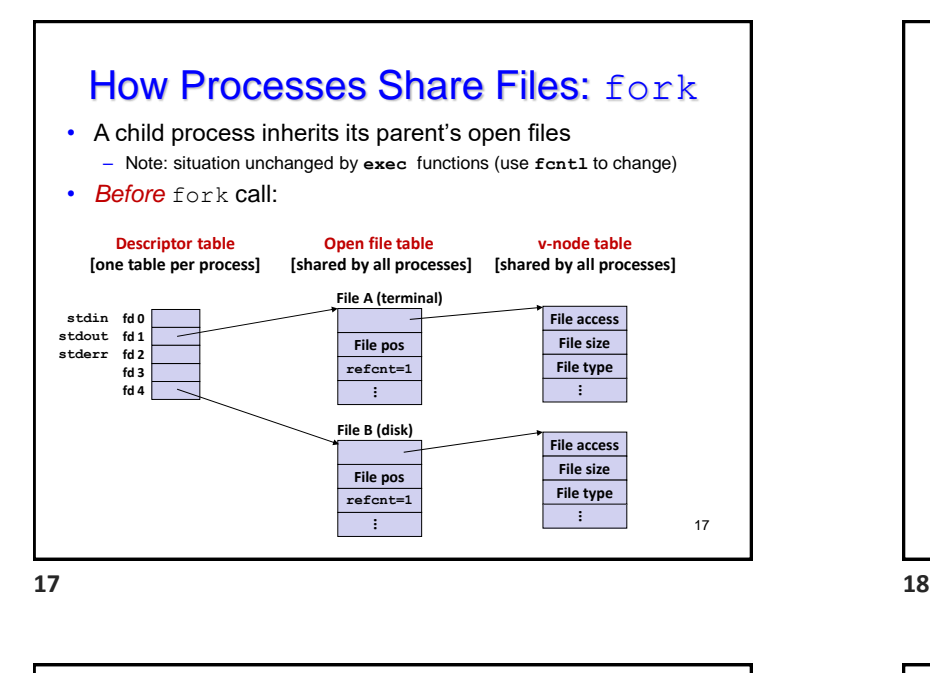

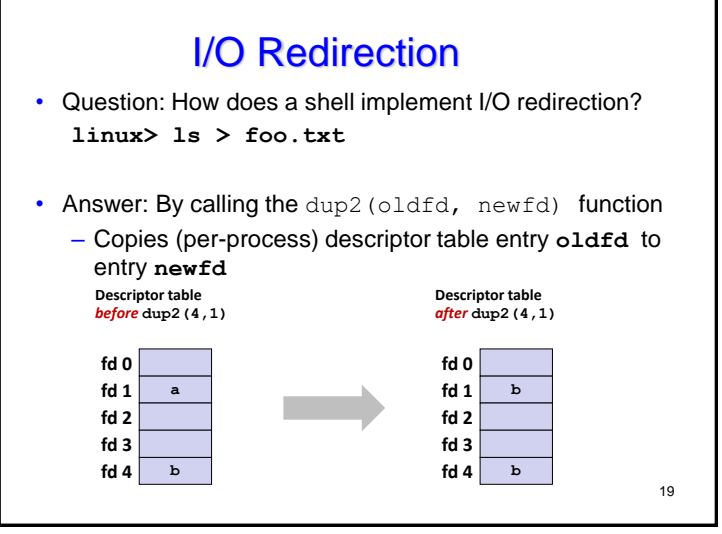

#### How Processes Share Files: fork

- A child process inherits its parent's open files
- *After* fork:
	- Child's table same as parent's, and +1 to each refcnt

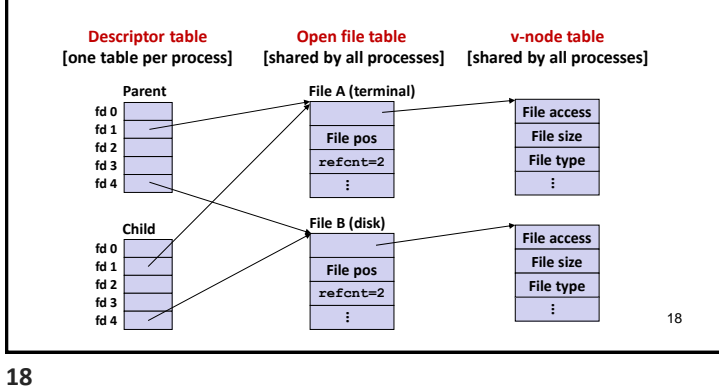

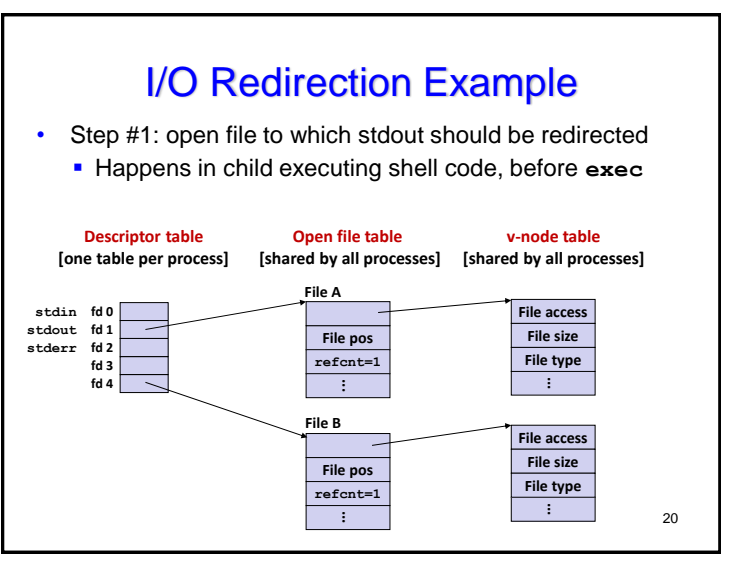

Page 5

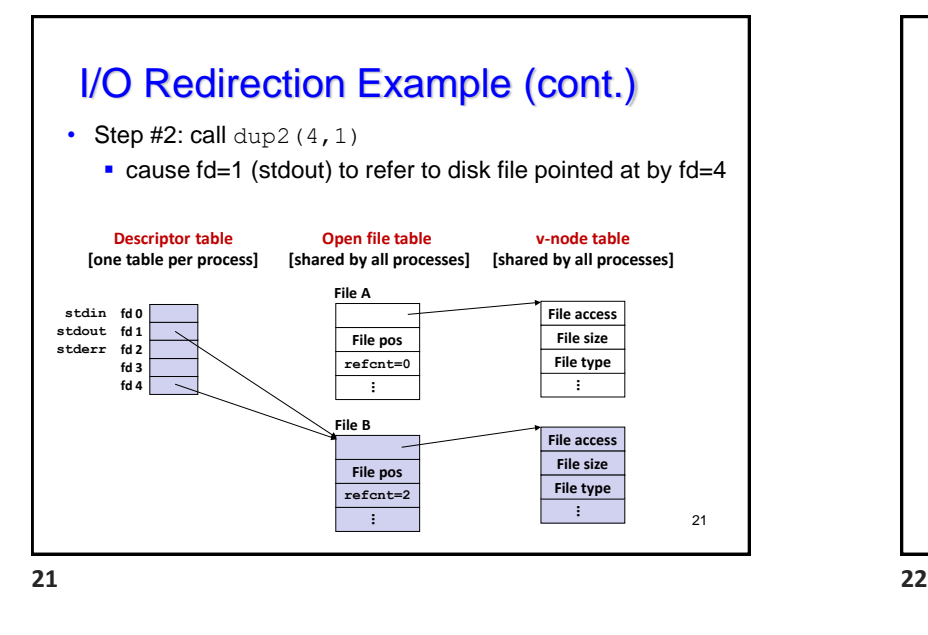

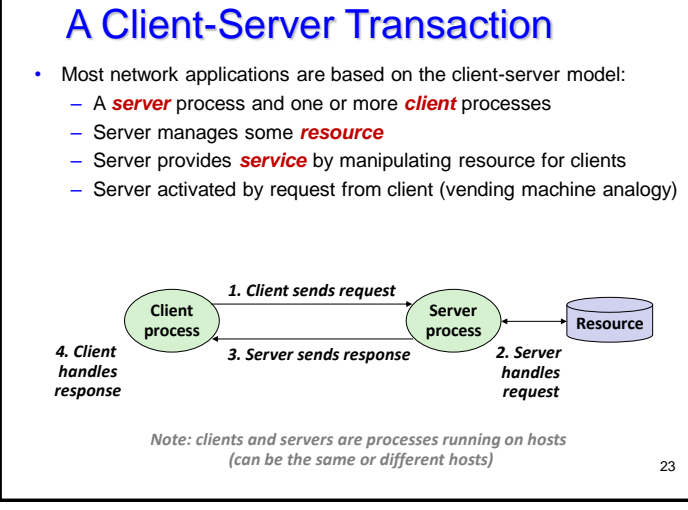

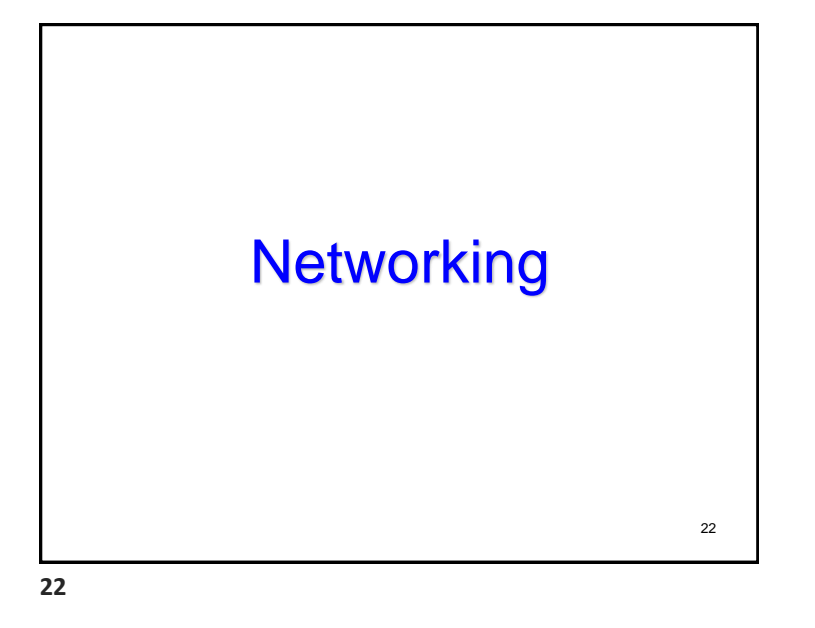

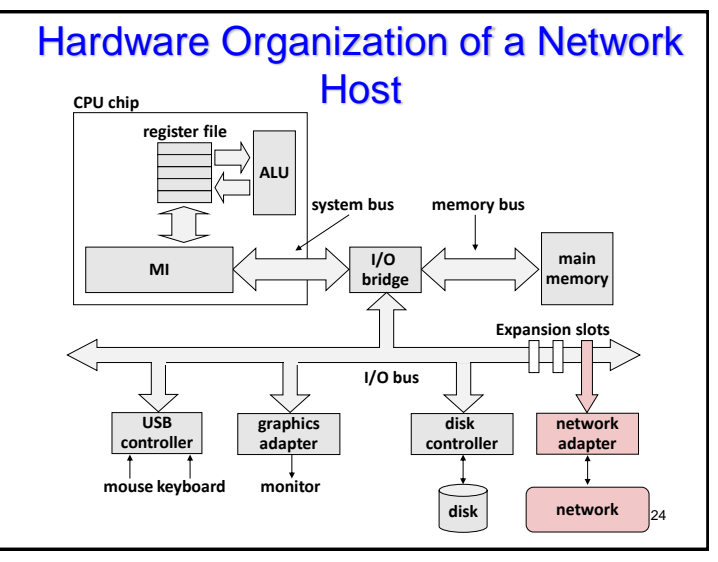

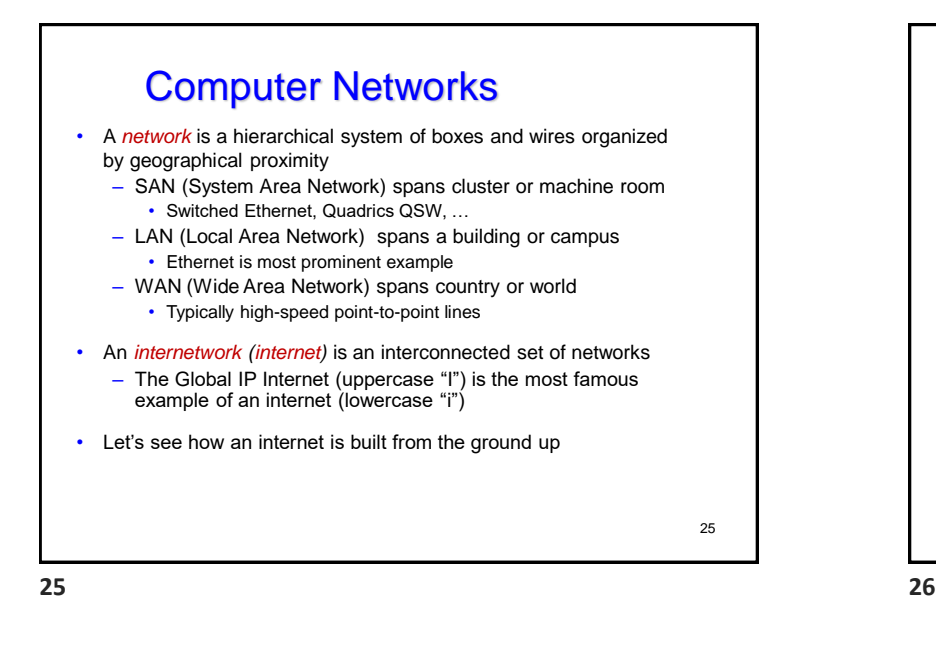

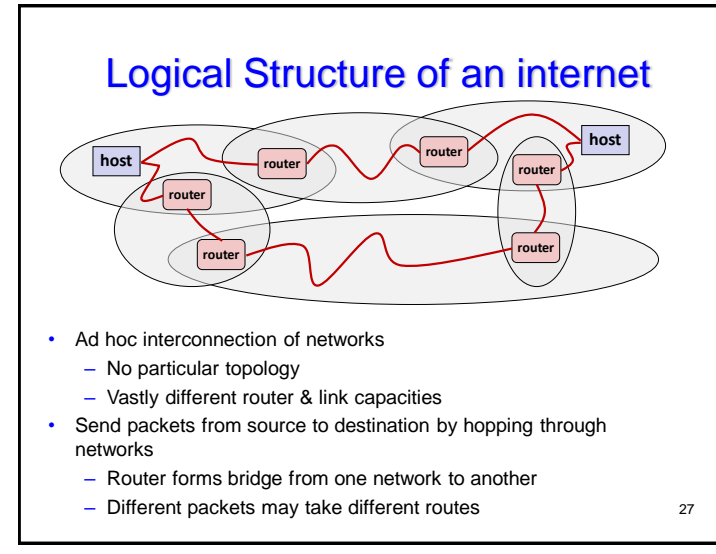

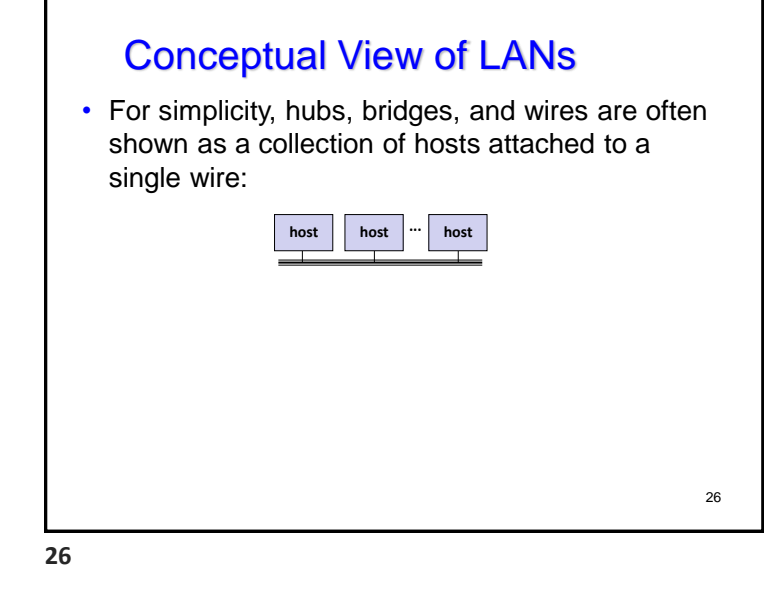

# The Notion of an internet Protocol

- How is it possible to send bits across incompatible LANs and WANs?
- Solution: *protocol* software running on each host and router
	- Protocol is a set of rules that governs how hosts and routers should cooperate when they transfer data from network to network.
	- Smooths out the differences between the different networks

28

**27 28**

Page 7

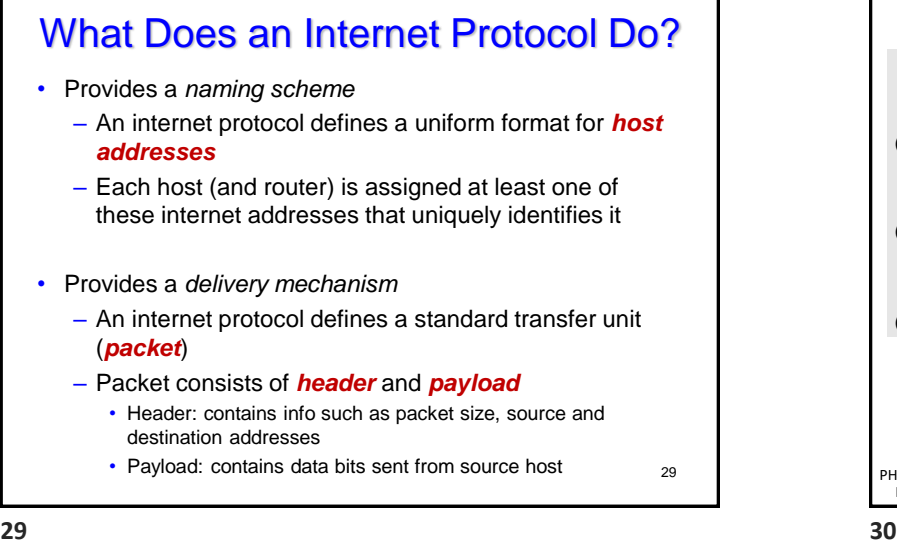

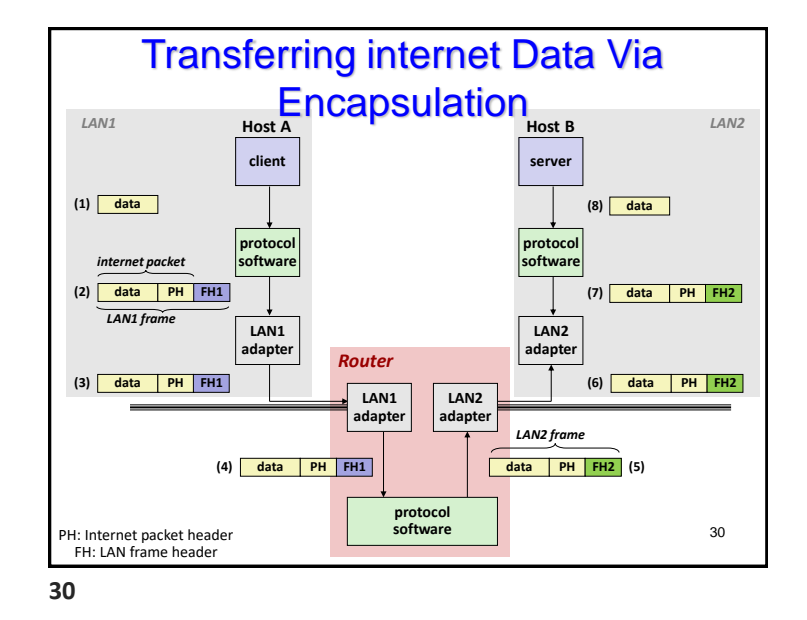

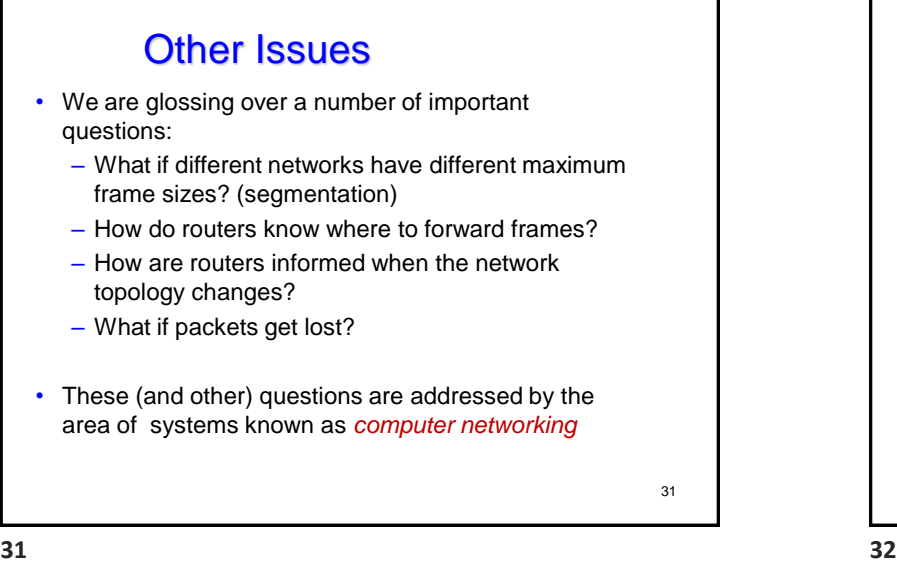

## Global IP Internet (upper case)

- Most famous example of an internet
- Based on the TCP/IP protocol family
	- IP (Internet Protocol) :
		- Provides *basic naming scheme* and unreliable *delivery capability* of packets (datagrams) from *host-to-host*
	- UDP (Unreliable Datagram Protocol)
		- Uses IP to provide *unreliable* datagram delivery from *process-to-process*
	- TCP (Transmission Control Protocol)
		- Uses IP to provide *reliable* byte streams from *process-to-process*  over *connections*
- Accessed via a mix of Unix file I/O and functions from the *sockets interface*

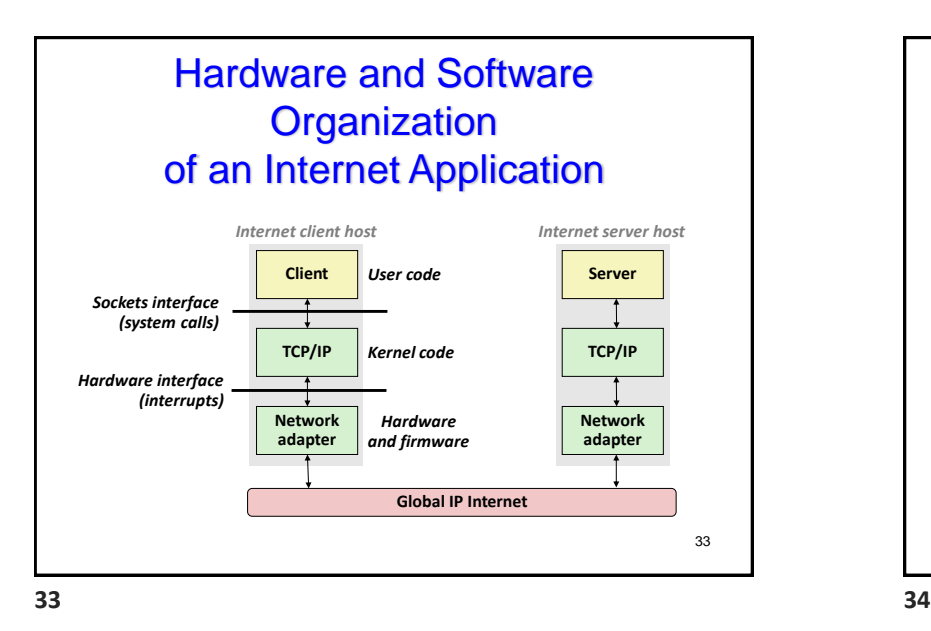

# Aside: IPv4 and IPv6

- The original Internet Protocol, with its 32-bit addresses, is known as *Internet Protocol Version 4* (IPv4)
- 1996: Internet Engineering Task Force (IETF) introduced *Internet Protocol Version 6* (IPv6) with 128-bit addresses
	- Intended as the successor to IPv4
- As of 2015, vast majority of Internet traffic still carried by IPv4 – Only 4% of users access Google services using IPv6.
- We will focus on IPv4, but will show you how to write networking code that is protocol-independent.

#### 35

# A Programmer's View of the Internet

1. Hosts are mapped to a set of 32-bit *IP addresses* – 128.2.203.179

2. The set of IP addresses is mapped to a set of identifiers called Internet *domain names*

– 128.2.203.179 is mapped to www.cs.cmu.edu

3. A process on one Internet host can communicate with a process on another Internet host over a *connection*

34

### (1) IP Addresses • 32-bit IP addresses are stored in an *IP address struct* – IP addresses are always stored in memory in *network byte order*  (big-endian byte order) – True in general for any integer transferred in a packet header from one machine to another. • E.g., the port number used to identify an Internet connection. **/\* Internet address structure \*/ struct in\_addr { uint32\_t s\_addr; /\* network byte order (big-endian) \*/ };** 36

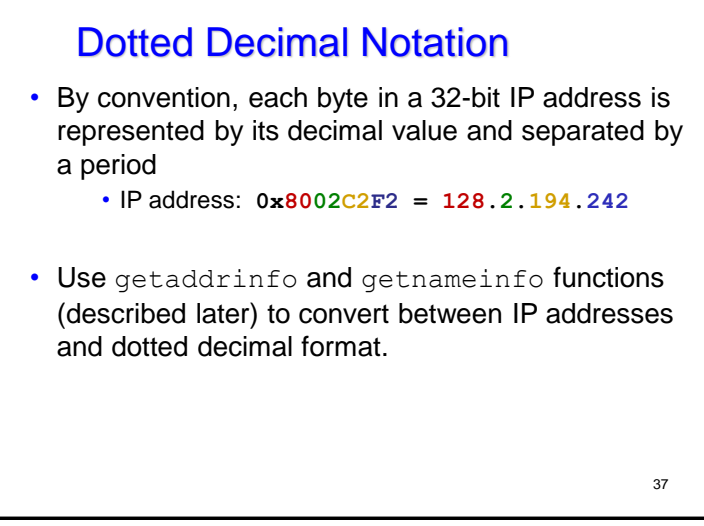

# Domain Naming System (DNS)

- The Internet maintains a mapping between IP addresses and domain names in a huge worldwide distributed database called *DNS*
- Conceptually, programmers can view the DNS database as a collection of millions of *host entries.*
	- –Each host entry defines the mapping between a set of domain names and IP addresses.
	- –In a mathematical sense, a host entry is an equivalence class of domain names and IP addresses.

39

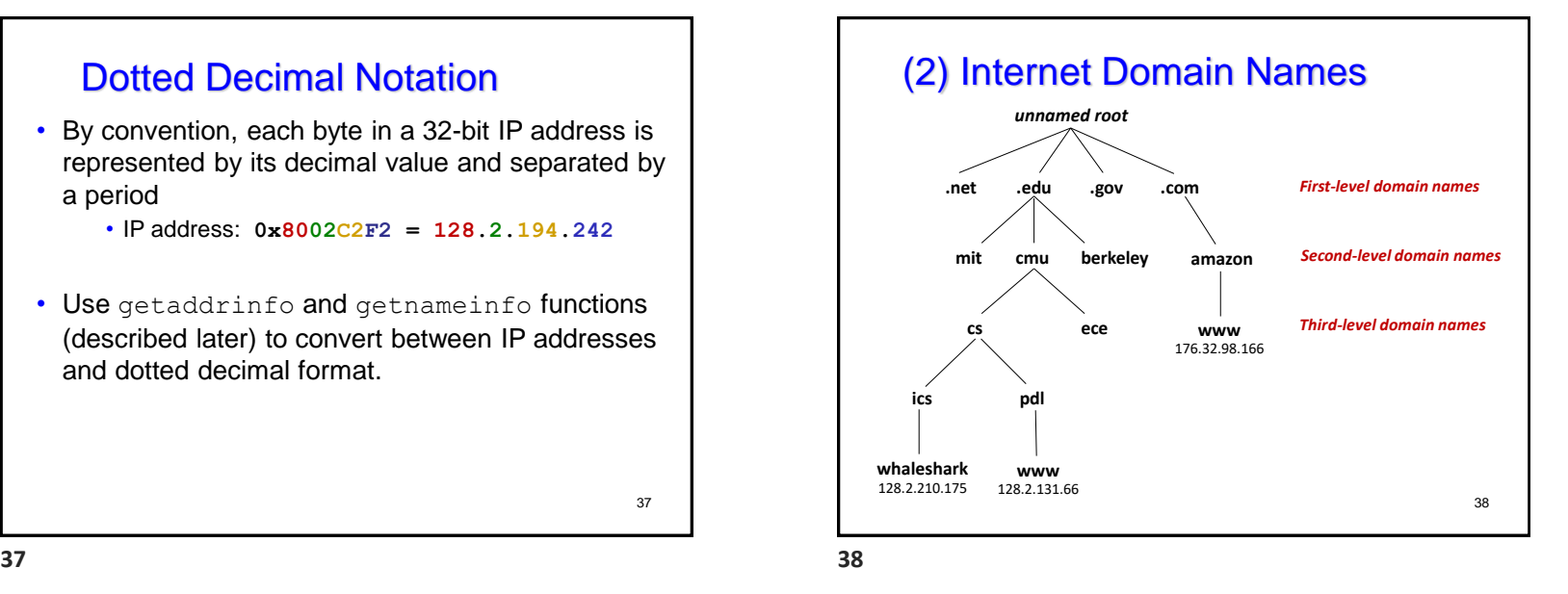

# Properties of DNS Mappings

- Can explore properties of DNS mappings using nslookup
	- Output edited for brevity
- Each host has a locally defined domain name localhost which always maps to the *loopback address* 127.0.0.1 **linux> nslookup localhost Address: 127.0.0.1**
- Use hostname to determine real domain name of local **linux> hostname whaleshark.ics.cs.cmu.edu**

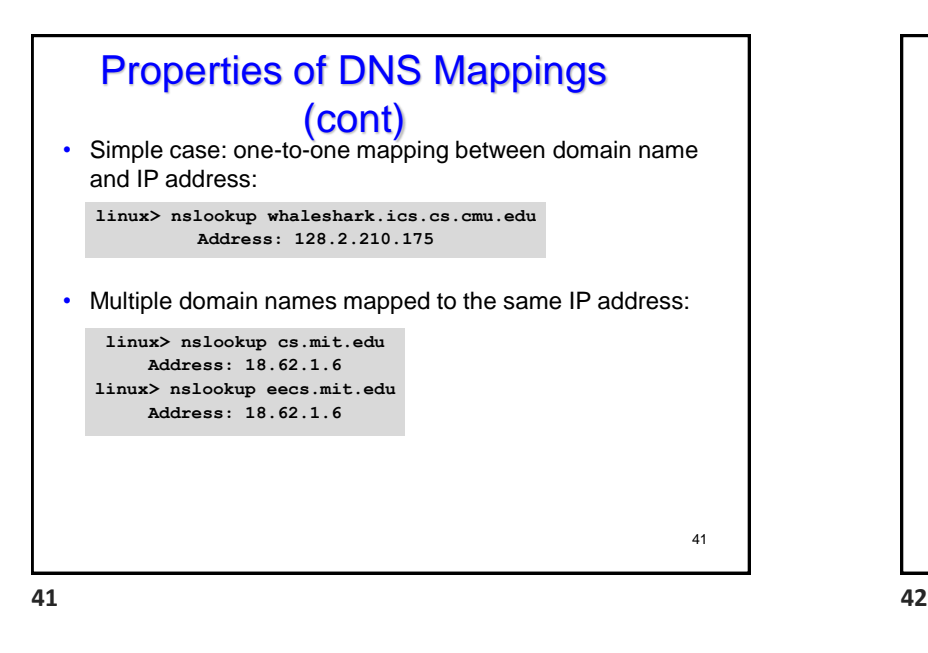

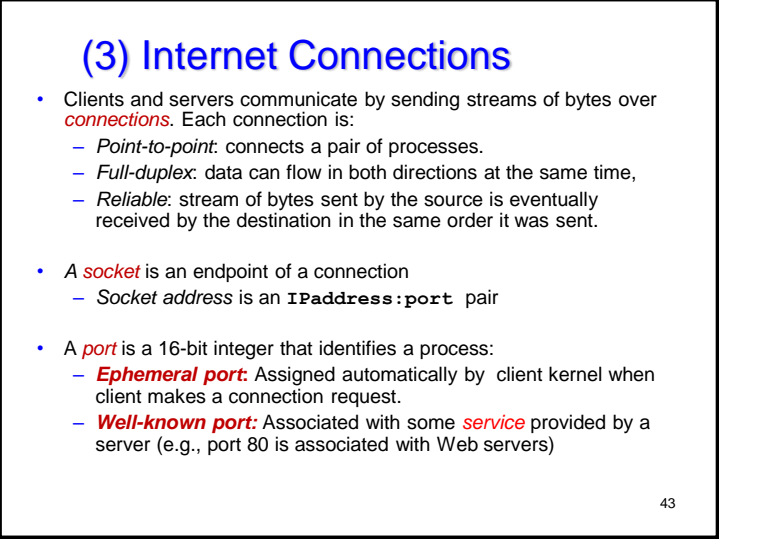

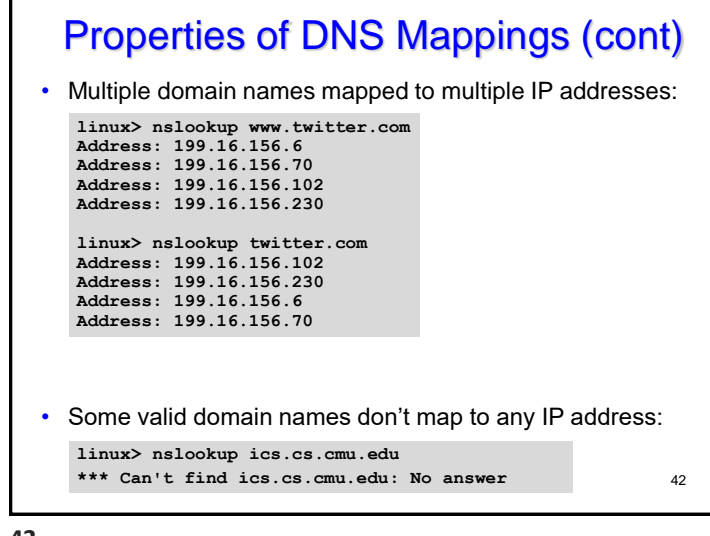

# Well-known Ports and Service Names

- Popular services have permanently assigned *well-known ports and* corresponding *well-known service names*:
	- echo server: 7/echo
	- ssh servers: 22/ssh
	- email server: 25/smtp
	- Web servers: 80/http
- Mappings between well-known ports and service names is contained in the file /etc/services on each Linux machine.

 $44$ 

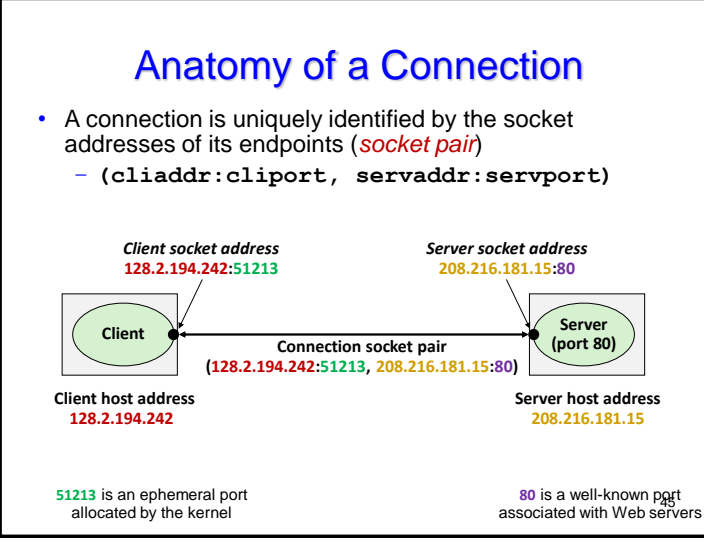

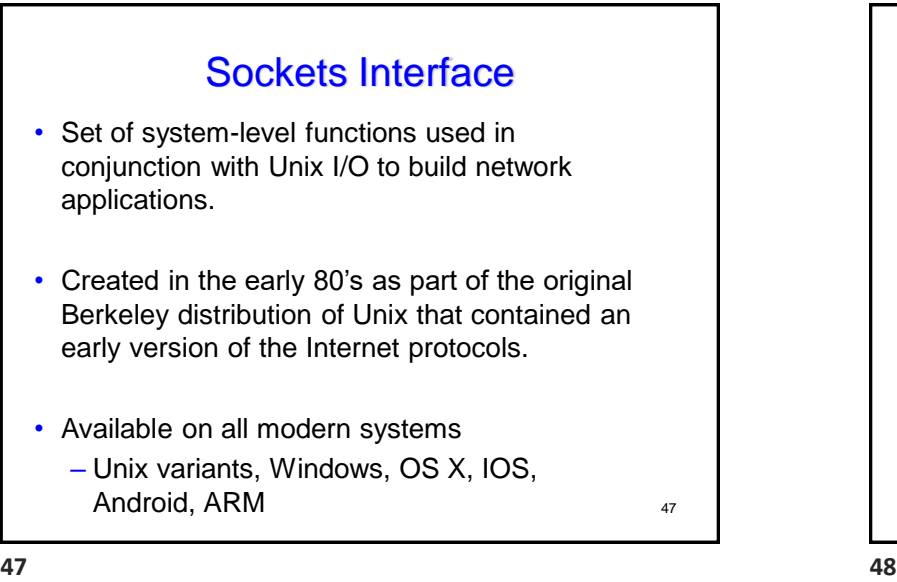

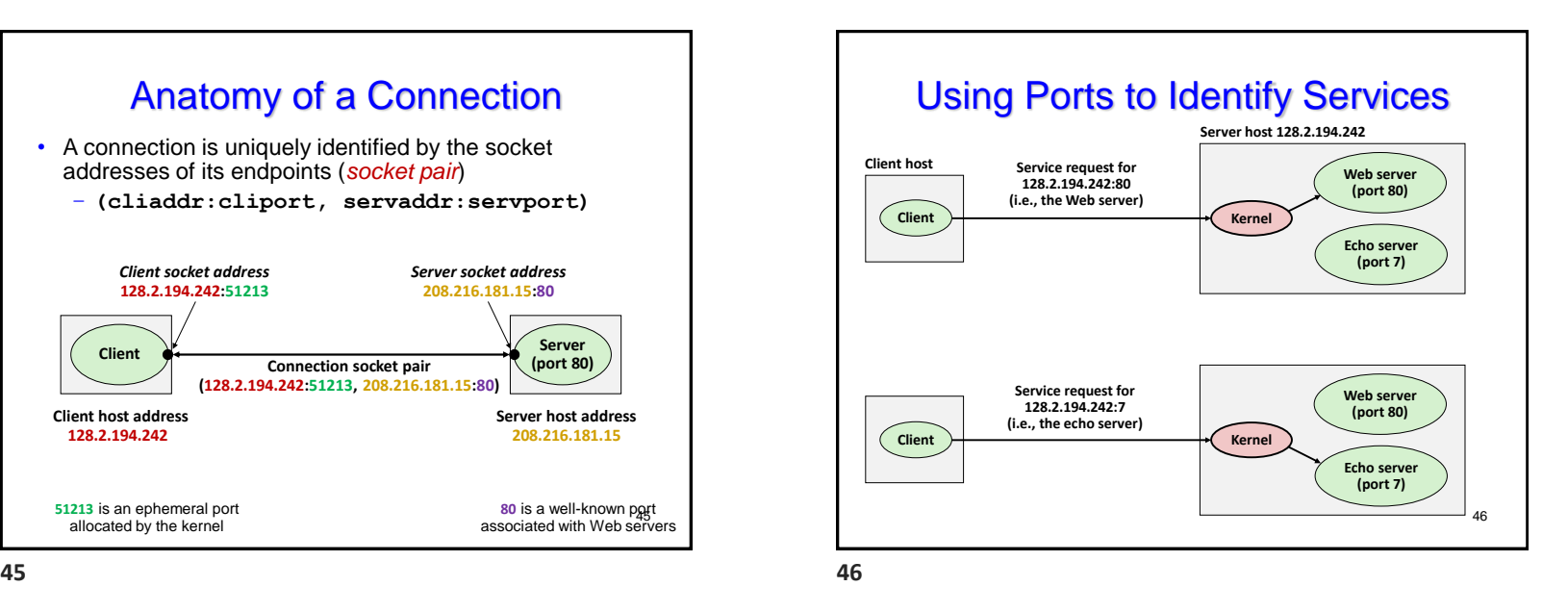

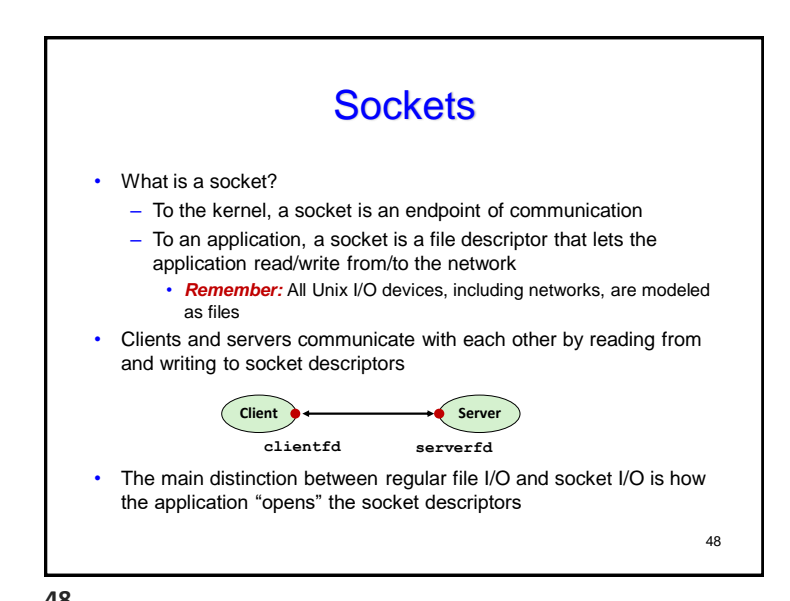

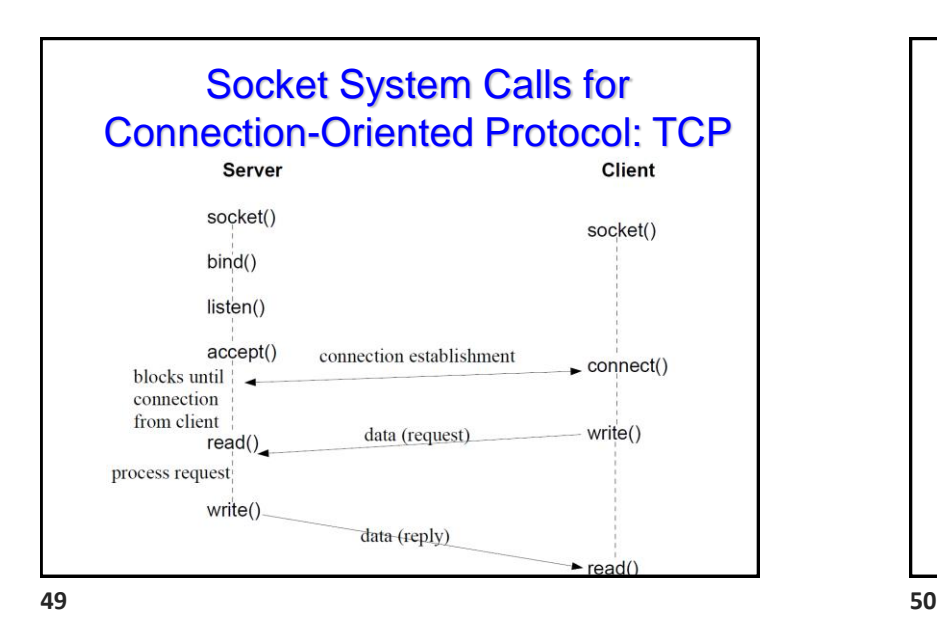

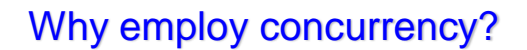

- Resource sharing, information exchange, collaboration
- Tolerate delays such as slow I/O devices
- Provide good response times, e.g., with human interaction
- Separate logical tasks
	- Garbage collection
	- Separate logical flow for each client in a concurrent server
- Reduce latency by deferring work
- Execute in parallel on hardware such as multicore machines

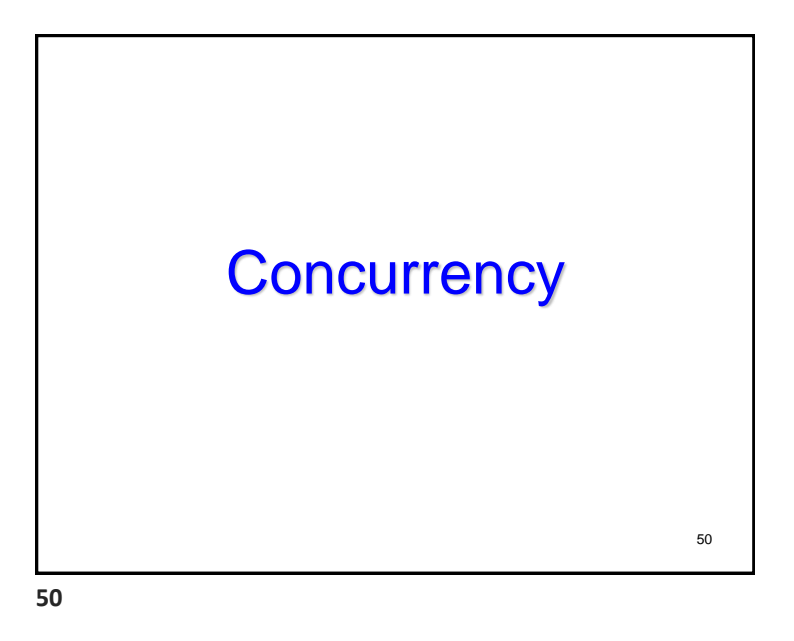

# Concurrent Programming is Hard!

- The human mind tends to be sequential
- The notion of time is often misleading
- Thinking about all possible sequences of events in a computer system is at least error prone and frequently impossible

**51 52**

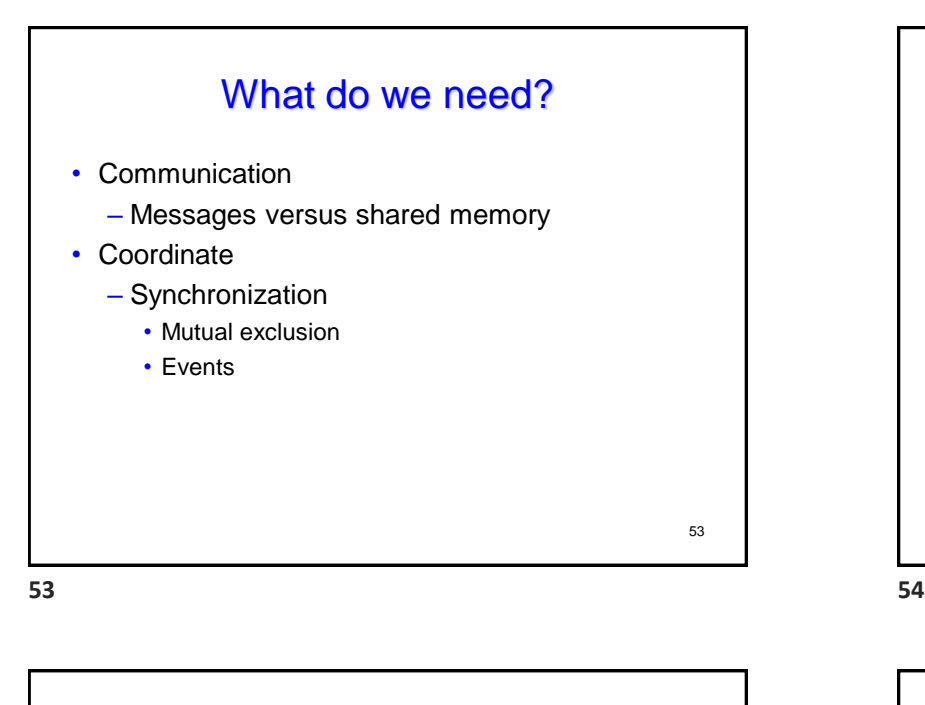

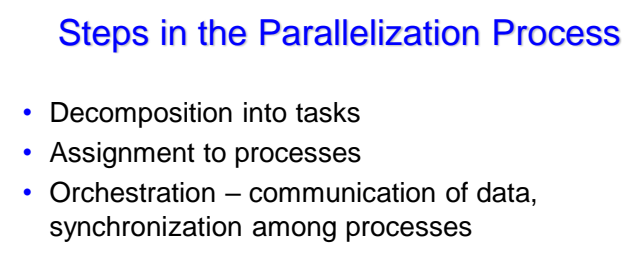

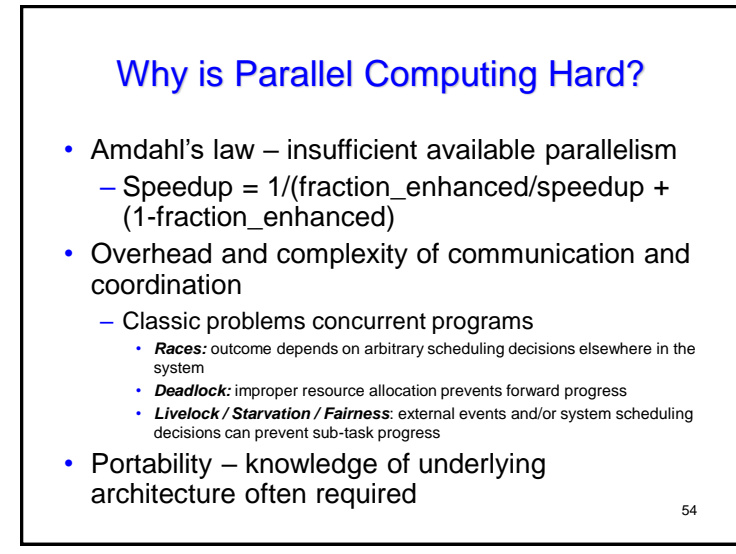

# Breakout: Sum Vector Elements in Parallel

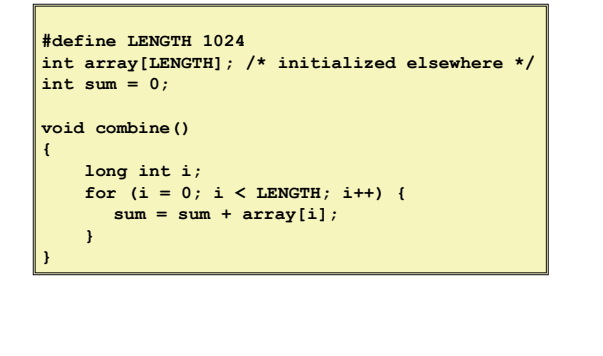

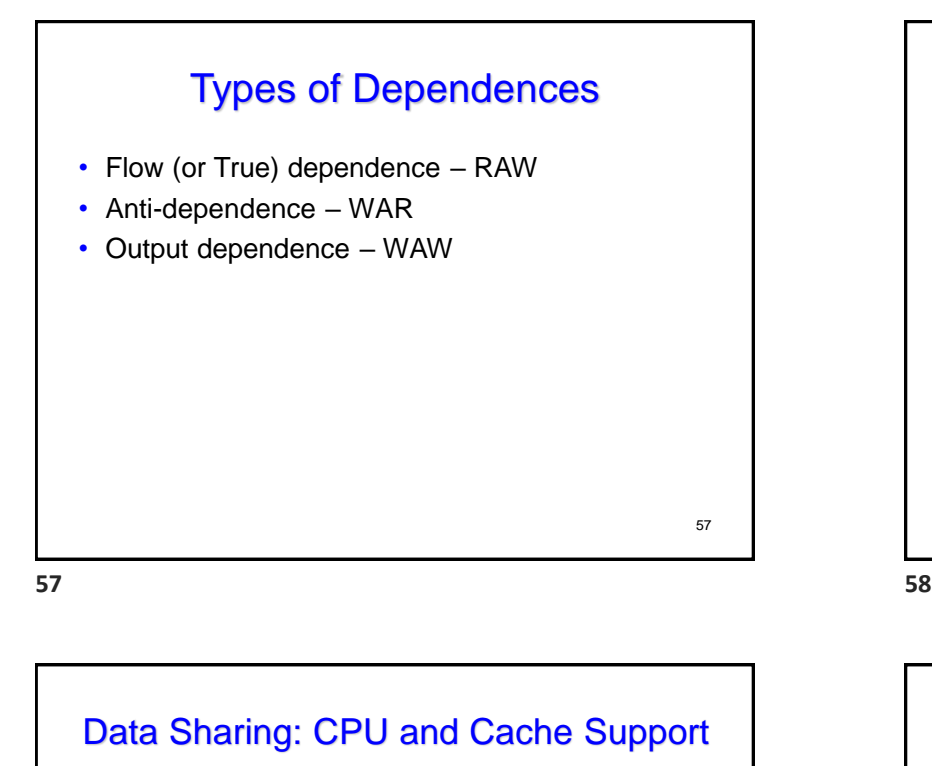

- Special atomic read-modify-write instructions
	- Test-and-set, fetch-and-increment, loadlinked/store conditional
- Coherent caches
	- Ensure that modifications propagate to copies

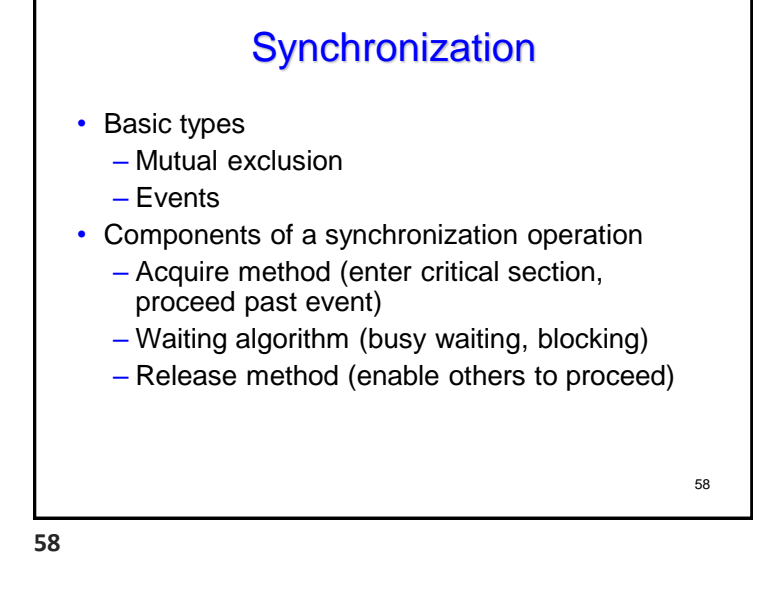

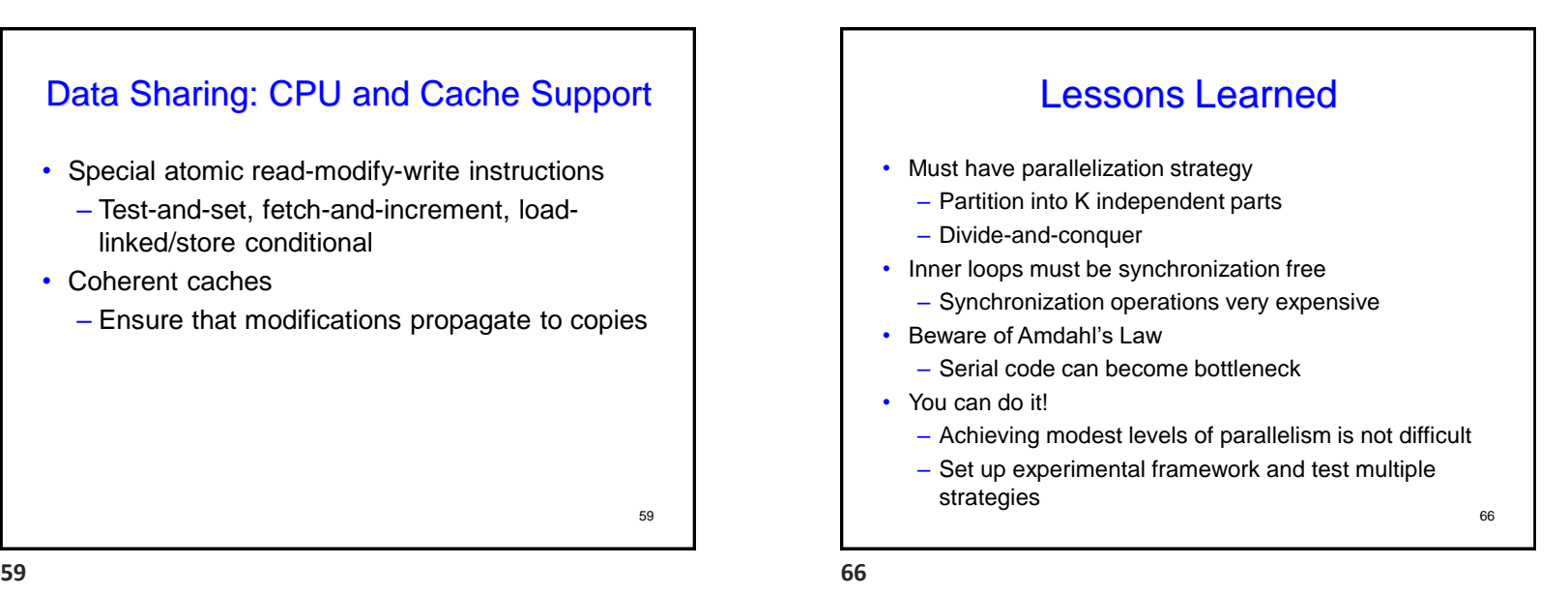

57